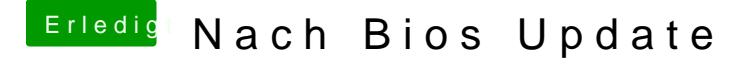

Beitrag von cobanramo vom 6. Oktober 2018, 14:43

Wenn du MacOs startest, unter Systemeinstellungen Start Volume, was siehs Kannst du von da aus Windows wählen?

Noch was anderes, beim Start erscheint bei dir keine Clover Boot Me auswahl?